**?2024 !(** )

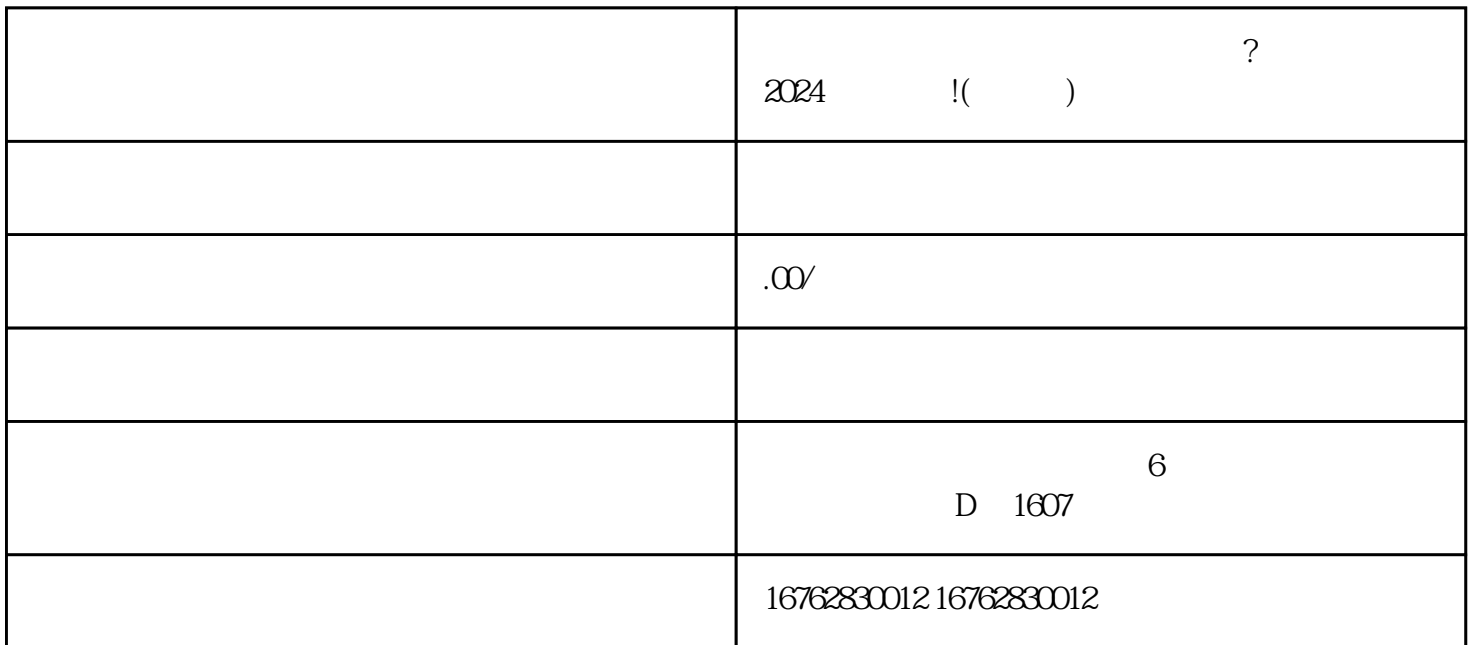

 $$\textrm{Wi}$$  Fi

 $\rm{Fi}$